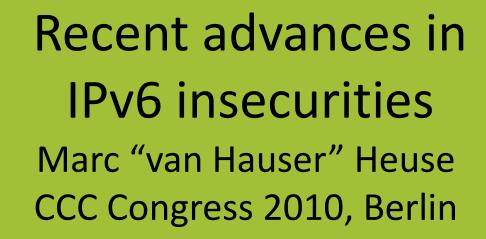

© 2010 Marc Heuse <mh@mh-sec.de>

# Hello, my name is

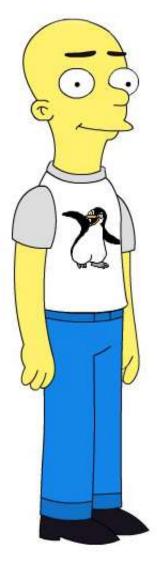

# Who has already

- heard my previous talk?
- played with IPv6?
- IPv6 at home?
- IPv6 at the office/university?

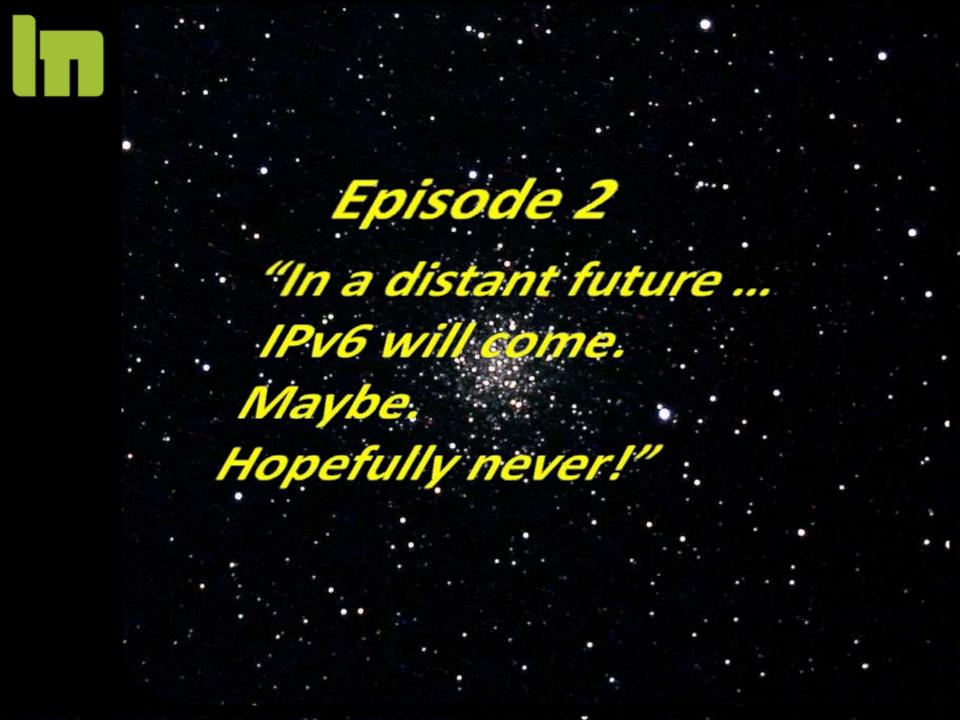

# The future is here already

11:33

MG

#### Let's start with the basics

IPv4

# 4 octets 4.294.967.296 addresses 192.168.1.1

### IPv6

#### 16 octets

# 340.282.366.920.938.463.463.374 .607.431.768.211.456 addresses 2a01:2b3:4:a::1

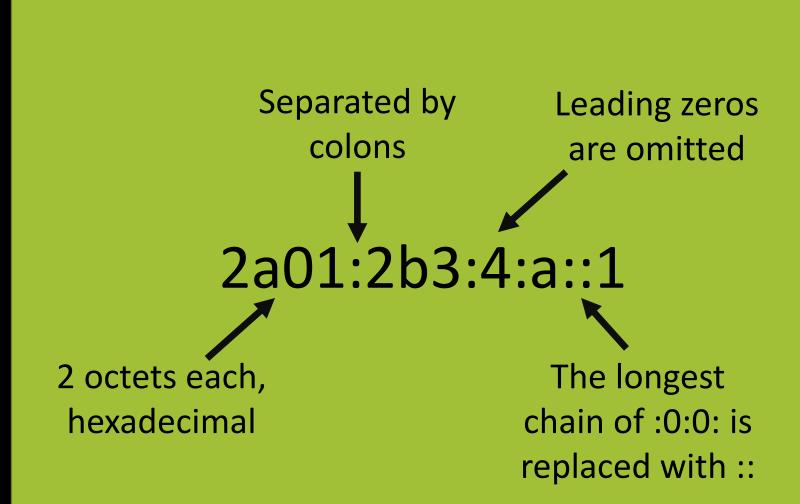

# Subnets are /64

# 4.294.967.296 x the size of the Internet!

No broadcasts

#### Multicasts, but they are local only

# Features!

#### Autoconfiguration

#### **IPSEC**

#### Mobility

#### Enough addresses!

#### IPv6 header layout

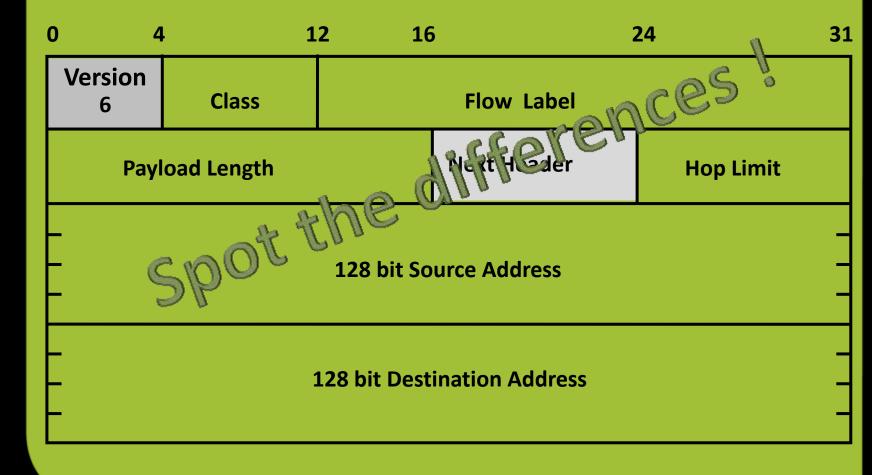

#### IPv6 header layout

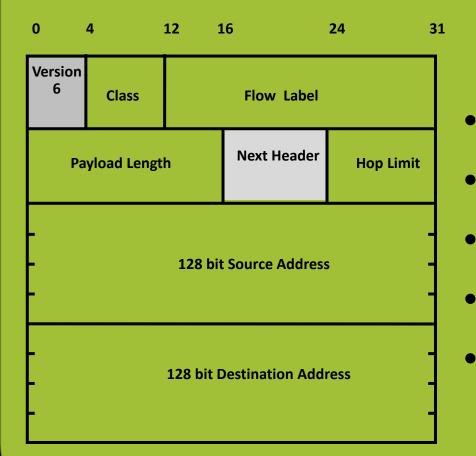

- No header length
- No identification
- No checksum
- No fragmentation
- No options

Every option is an extension header

Fragmentation Source routing IPSEC Destination Options

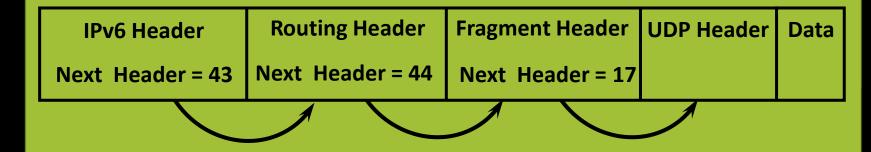

#### IPv6 is much simpler than IPv4

### ... in theory.

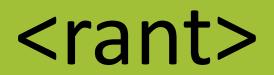

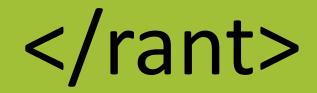

#### IPv6 Vulnerabilities (CVE)

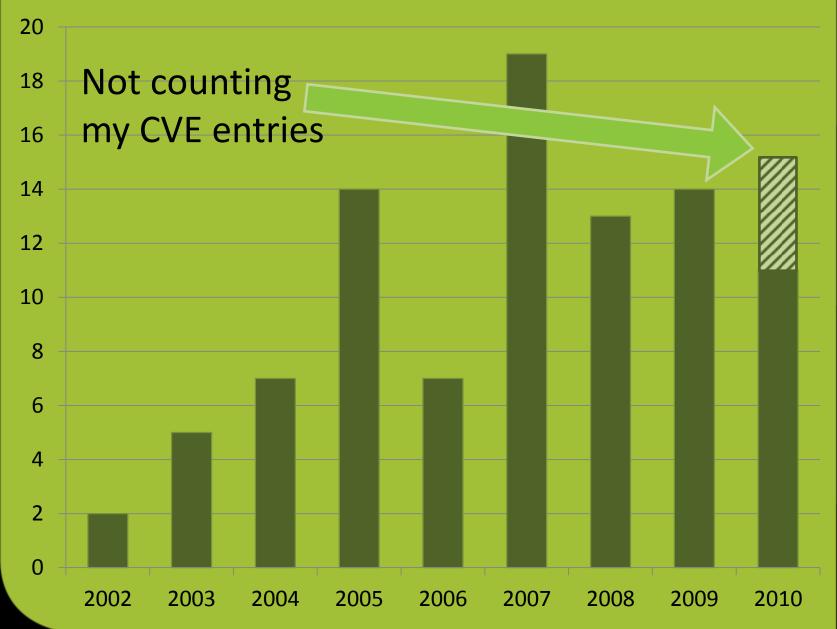

# Kids, in 2005 ...

#### The THC-IPv6 Attack Toolkit

# ARP Spoofing => ND spoofing

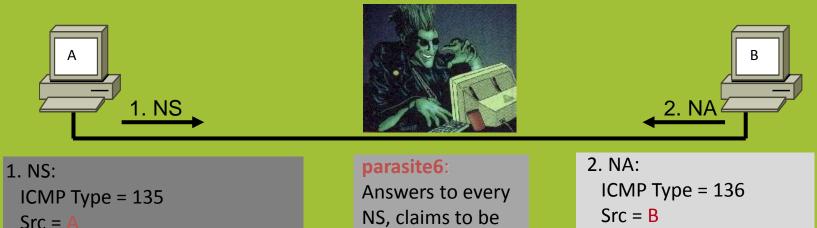

every system on

the LAN 🙂

Dst = All-Nodes Mulitcast Query= Who-has IP B? ICMP Type = 2Src = B Dst = A Data= MAC

### **Duplicate Address Detection DOS**

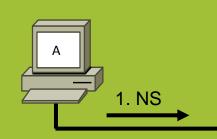

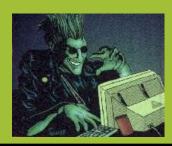

#### 1. NS:

ICMP Type = 135 Src = :: (unspecified) Dst = All-Nodes Mulitcast Address query= Who-has IP A?

#### dos-new-ipv6:

Answer to every NS, claim to be every system on the LAN ©

#### 2.

No reply if nobody owns the IP address.

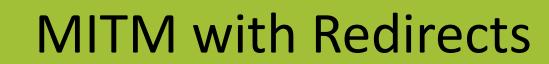

# **MITM with Redirects**

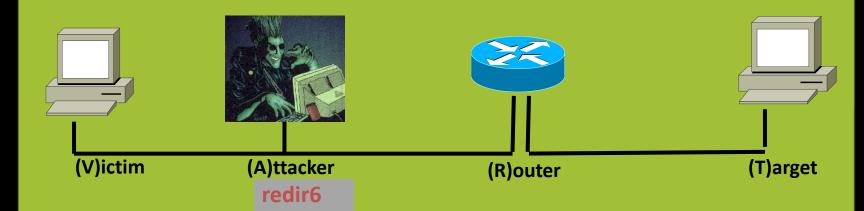

### **DHCP => Autoconfiguration**

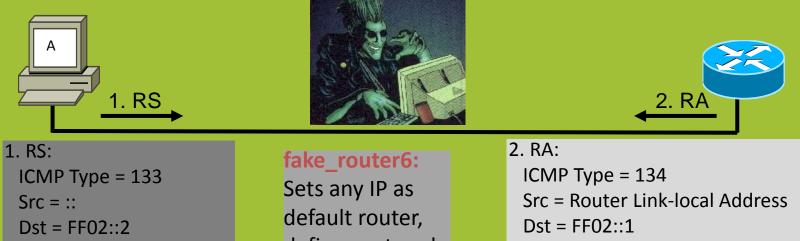

query= please send RA

defines network prefixes and DNS

servers 😳

Data= options, prefix, lifetime, autoconfig flag, DNS

new and improved!

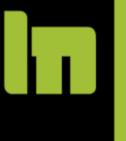

# Kick the default router!

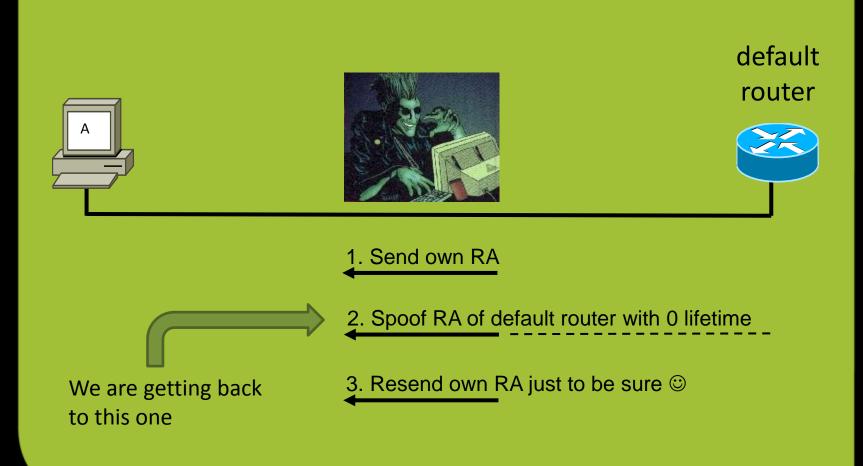

Kill all routers and clients think everything is local (it's in the standard)

#### RA => Systems become dual stack

- Can be port scanned on IPv6
  - No filtering on IPv6? Full port access
- Prefer IPv6
  - Will use your tunnel / MITM

# How about announcing remote network addresses local? (Paypal, ...)

# **RA flooding!**

Cisco ASA/PIX, Cisco IOS Windows 2008, 7, Vista old Linux more... ?

#### Cisco:

# Just fixed for IOS, ASA soon (CSCti24526, CSCti33534)

# Microsoft

"We consider this issue to be by design. [and will not fix this]"

Even Apple got this problem right!

# "Remote alive scans (ping scans) as we know them are unfeasible on IPv6" some jerk

(OK, that was me in 2005)

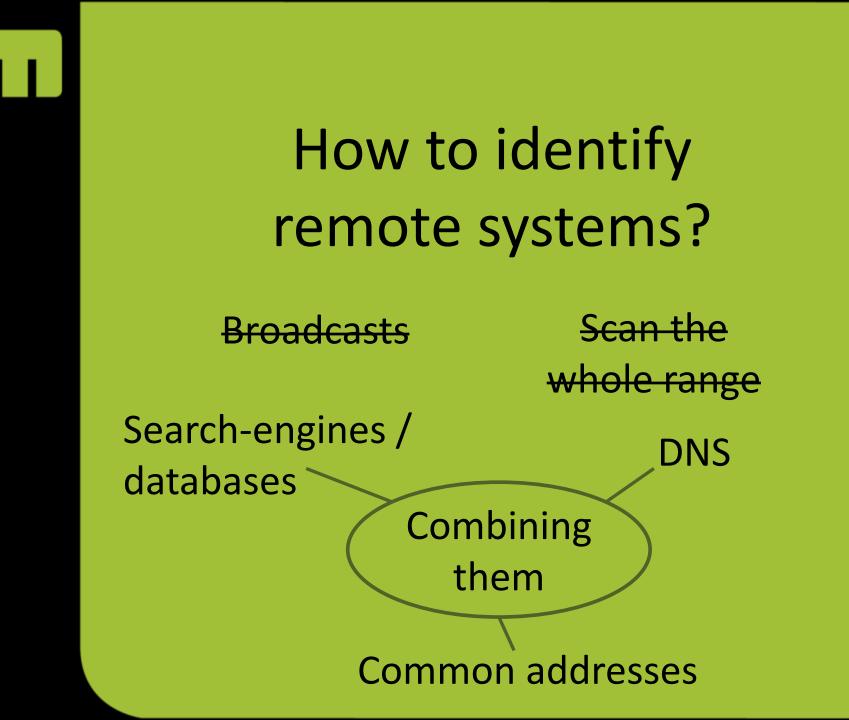

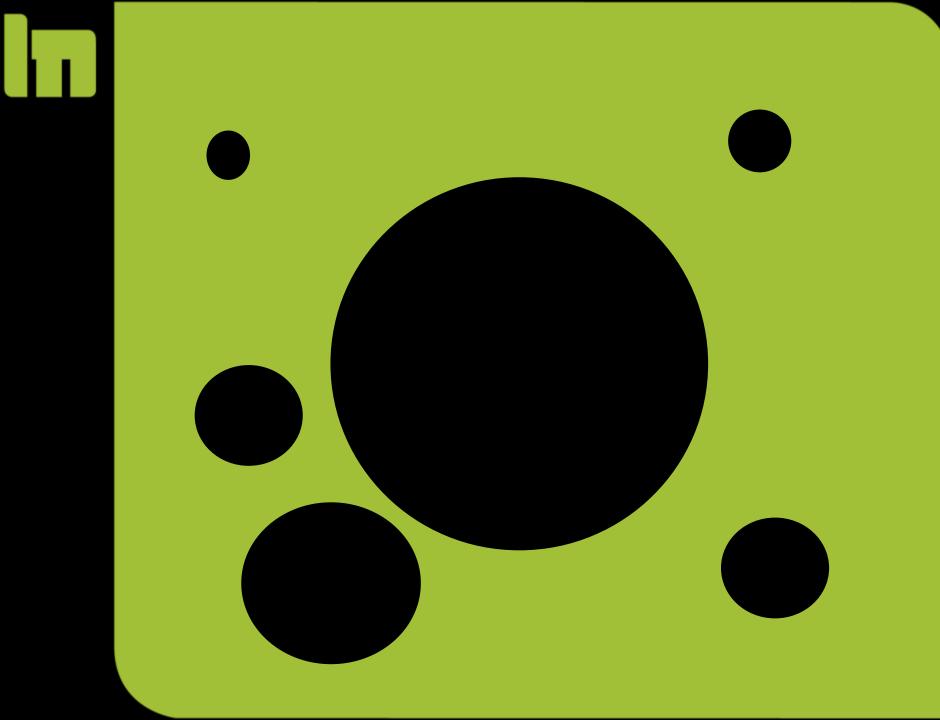

# **Search Engines**

# Dumped various IPv6 directories ↓ 17.000 possible domains & subdomains identified

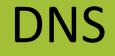

# 17.000 domains bruteforcing 3217 hostnames ↓ 23.334 DNS entries found (2.011 unique hostnames)

# **DNS** Results

# 15.607 unique IPv6 addresses found ↓ 7.305 networks 5.811 unique host addresses

# IPv6 Host Addresses

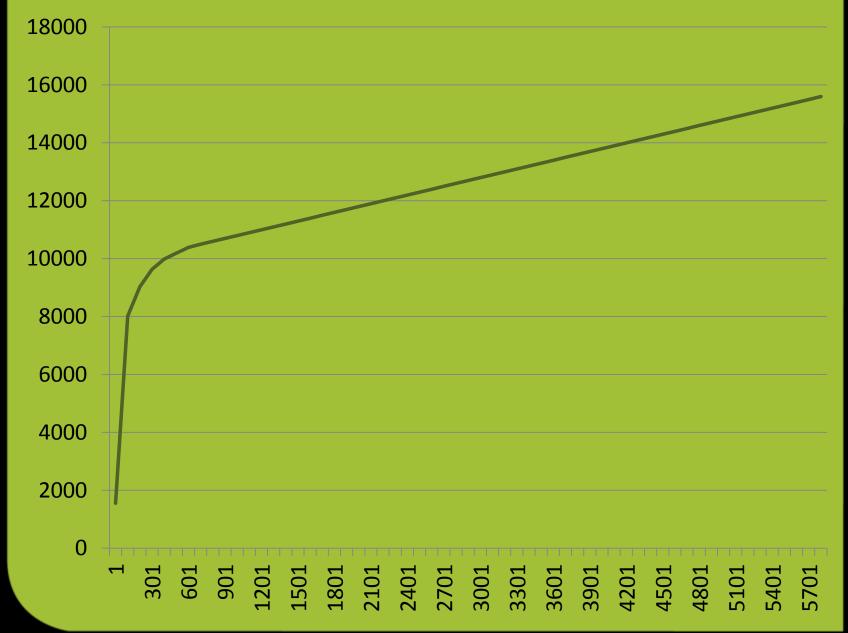

# Host address analysis

### Autoconfiguration

- MAC address  $\Rightarrow$  ~24 bit key space per vendorID
  - Privacy option  $\Rightarrow$  bad luck
  - Fixed random  $\Rightarrow$  bad luck

 $\Rightarrow$  got one, got all

#### DHCP

- Sequential
- Got one, got all
- Usually easy to find

- Random  $\Rightarrow$  bad luck

by hand

Pattern

# by hand

::1, ::2, ::3, ... ::service port ::1:service port, ::2:service port, ... ::service\_port:1, ::service\_port:2, ... The IPv4 address Funny stuff (::b00b:babe, etc.) etc.

# DHCP

- ::1000-2000
- ::100-200
- ::1:0-1000
- ::1:1000-2000

#### **IPv6 Host Address Distribution**

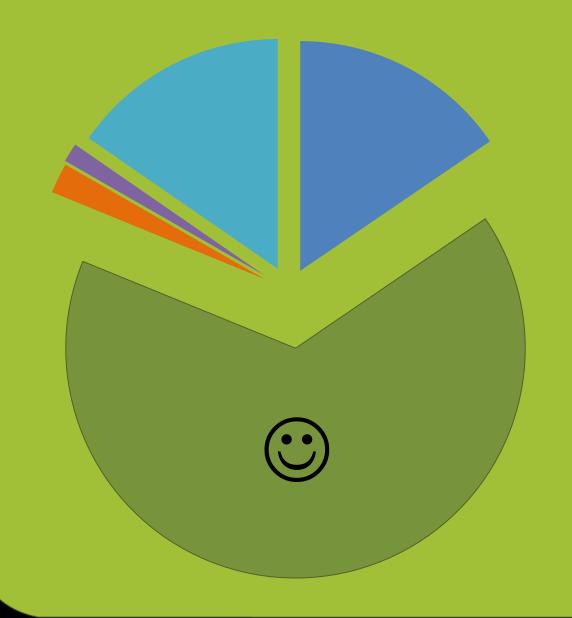

- Autoconfiguration
- Easy DHCP/Hand
- IPv4 address
- Random/Pricacy
- Hard DHCP/Hand

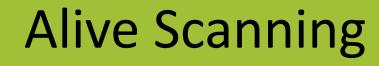

7.305 networks bruteforcing 3000 host addresses 380.766 alive systems 8.160 networks 2.779 unique host addresses

#### **Alive Host Addresses**

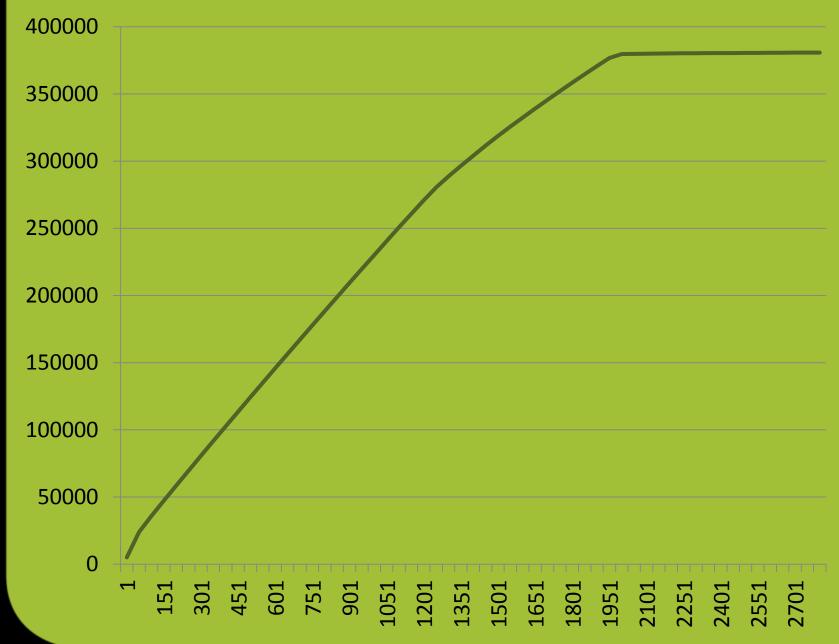

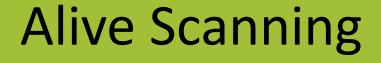

380.776 alive systems 17.154 reverse DNS entries 5.357 unique domains 11.578 unique hostnames

# **DNS Reverse Hostnames**

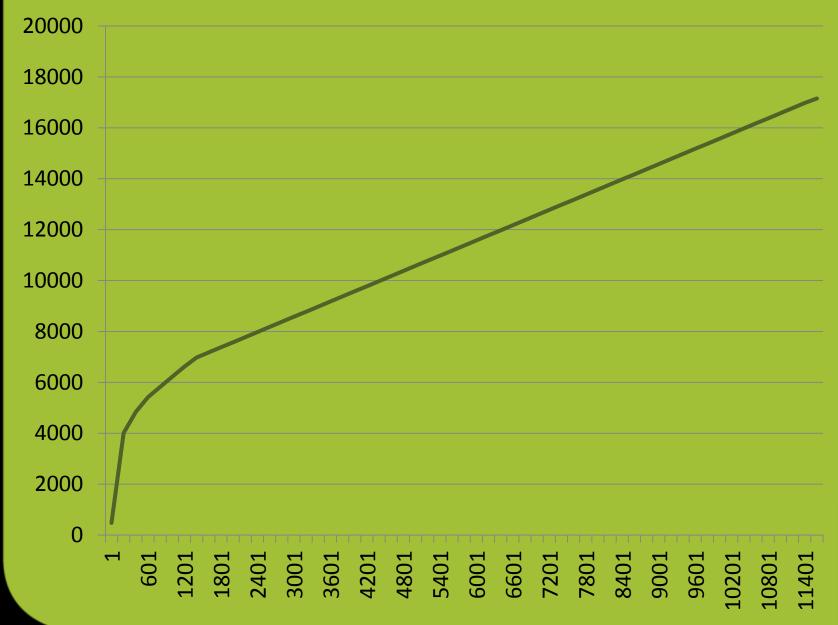

# do { new\_dns=dns\_brute(new\_alive); new\_alive=alive\_brute(new\_dns); while (new\_dns || new\_alive)

# Conclusion

# DNS bruteforcing: 90% of systems in DNS with 1900 words

# Conclusion

Alive bruteforcing: 66% of systems with 2000 addresses scanned in 1-20 seconds

# Conclusion

# Combined (and use of brain) ~90-95% of **servers** are found

THERE IS MORE!

# Taking over the Multicast Listener Discovery Protocol for fun and denying multicast traffic

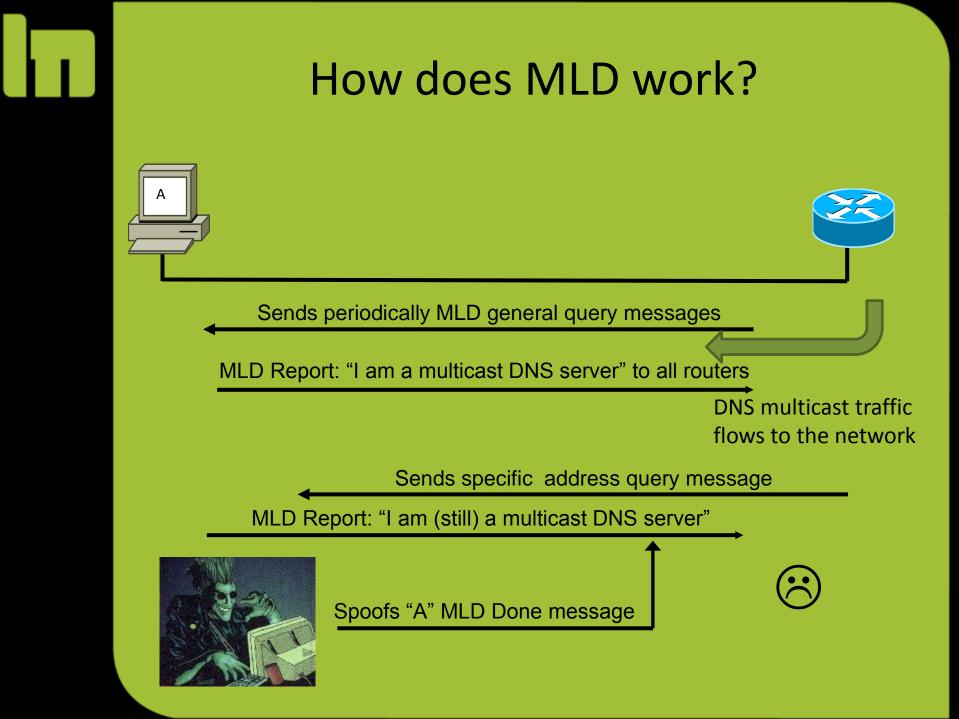

# First we want to become the MLD query router

if (router1 < router2)
 master(router1);</pre>

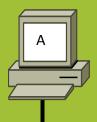

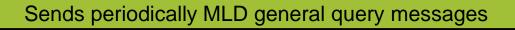

MLD Report: "I am a multicast DNS server" to all routers

DNS multicast traffic flows to the network

Spoofs MLD general query message as fe80::

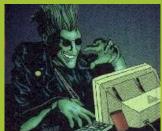

Spoofs "A" MLD Done message

# Problem: We must send an MLD general query message regularly

### Solution:

# Spoof query message with multicast all-router MAC address!

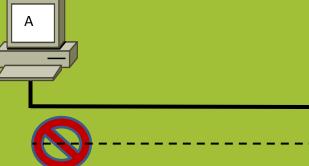

#### Spoof MLD general query message as fe80::

Spoofs "A" MLD Done message

Send general query as fe80:: with special MAC

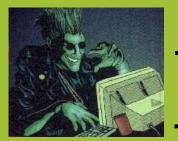

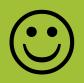

# Anybody sniffing?

# Send a ping to the target with an unused multicast MAC address

#### (Windows, Linux, more?)

### Side channels in IPv6?

### IPv6 \*is\* a side channel.

Don't be scared.

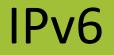

#### complex

#### intellectual challenge

#### tired ... ?

#### be an explorer!

# Join researching IPv6!

# How to get IPv6 to your home (1/4)

- 1. Create an account at Sixxs: http://www.sixxs.net/
- 2. Request tunnel (static if possible for you, heartbeat otherwise)
- 3. Request a subnet (a week later)

### How to get IPv6 to your home (2/4)

### 4. a) Configure a static tunnel:

ip tunnel add sixxs mode sit local [Your IPv4 Endpoint] remote [Sixxs IPv4 Endpoint]

ip link set sixxs up

ip link set mtu 1280 dev sixxs

ip tunnel change sixxs ttl 64

ip -6 addr add [Your IPv6 Endpoint]/[Prefix Length] dev sixxs

ip -6 ro add default via [Your IPv6 endpoint] dev sixxs

# How to get IPv6 to your home (3/4)

- 4. b) Configure a heartbeat tunnel:
- a) Install aiccu
- b) Configure aiccu.conf:
- username xxxx-SIXXS
- password xxxxxxxx
- tunnel\_id T<your tunnel id>
- daemonize true
- automatic true
- ipv6\_interface sixxs
- c) Start aiccu

### How to get IPv6 to your home (4/4)

5. Configure your local network card ip -6 addr add [Your IPv6 subnet]::1/[Prefix Length] dev eth0 6. Use fake\_router6 for your local subnet: fake\_router6 eth0 <Your IPv6 subnet>::/<Prefix Length>

2a01:4f8:100:2283::2

# What is new in thc-ipv6 since the 2005-2007 release?

- DNS6 bruteforcer
- More payloads for fake\_router6
- Implementation test-case tool
- Fast traceroute6
- Fuzzer for IPv6
- Flood tools for RA and NA
- Several library bugfixes & enhancements

# What is new in the current thc-ipv6 source state?

- alive6 rewritten with 250% new functionality
- Flood & spoofing for all multicast protocols
- DHCPs6 spoofer
- DHCPc6 flooder
- DNS6 spoofer
- ... more new tools than fit the slide
- Enhancements for all previous tools
- Several library bugfixes & enhancements

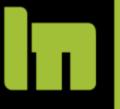

How to get access to the current thc-ipv6 source code state?

# Send in patches and new tools!

Small and limited updates will still get into the public version. Complete public release in ~2011.

# http://www.thc.org/thc-ipv6

### Central information resource for IPv6 security (wiki, forum, news):

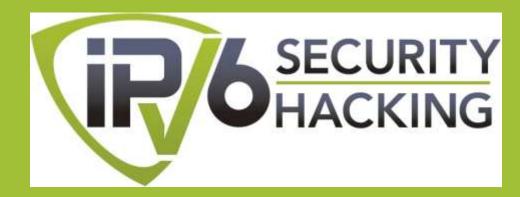

www.ipv6security.info www.ipv6hacking.info

(Online end of January 2011)

# Contact

Send an email to vh@thc.org (add "antispam" to the subject line)

# Thanks!

# And have fun exploring IPv6!